Tudor DICOM Viewer Free X64 [Latest-2022]

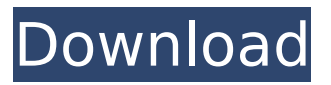

#### **Tudor DICOM Viewer [Mac/Win]**

2) 3) Support more than 150 Modalities at the moment, including: - PET/CT, SPECT/CT, SPECT/MRI, Dual SPECT/MRI, CT, MRI, MRI (CAT), Ultrasound - General X-ray, Fluoroscopy - Ultrasound, CXR, Endoscopy, Colonoscopy, Laparoscopy, Bronchoscopy, Etc. 4) Supports all DICOM image series including DICOM MPEG 2, JPEG, PNG, GIF, and TIFF, MS Word. Doc, PDF, RTF, TXT, and many other formats. 5) Supports both single- and multiple-digit DICOM reading and writing mode. 6) Supports DICOM open dialog. 7) Supports 128 images series, with each image stored in an individual DICOMDIR file. 8) 3D images can also be accessed, and are delivered in DICOM format. 9) Allows for previewing of DICOM images. 10) Ability to save all or part of the images loaded in the viewer. 11) Image analysis as well as imaging related measures and statistics can be retrieved. 12) Image file save in any image format. 13) Supports Large DICOM image files as well as DICOM compression methods like STAPLE. 14) Allows for easy editing of DICOM image header information such as tags, pixel size, slice orientation, window center, window width, window level etc. 15) Supports MAT files, allowing for easy viewing of NIfTI, DCIFTI, HDF5, and more. 16) Allows for easy creation of DICOM image tags. 17) Tags can be saved and displayed on the images. 18) Allows for easy creation and previewing of DICOM image directories. 19) Allows for easy creation and management of DICOM image series. 20) Allows for easy creation and management of DICOM files. 21) Allows for easy creation and management of DICOM image lists. 22) Allows for easy creation of DICOM Create files. 23) Allows for easy creation of DICOM Send files. 24) Allows for easy editing of DICOM image color profile. 25) Allows for easy viewing of raw DICOM data. 26) Allows for easy viewing of image metadata

#### **Tudor DICOM Viewer Crack + Torrent (Activation Code) [Win/Mac] (Latest)**

\* Support saving DICOM files to CD or USB device for long term storage and viewing \* Supports MultiWindow view  $*$  Support for IPEG ( $*$ .jpg) and TIFF ( $*$ .tif) file formats  $*$  Two views: multi-window (split) display and window display mode \* Support for full frame images (PPs) to fit wide screen displays \* View images from multiple sources: local folder, remote folder, network and web (www) \* Ability to move, zoom, pan, turn on and off, change brightness and contrast and manipulate the toolbar buttons \* Ability to save images as jpg or tiff files \* Analyze images by color and other color options \* Ability to create files to add patient or treatment information \* Ability to apply volume masks Tudor DICOM Viewer Downloads (for 32-bit and 64-bit systems): \* download link directly on the Tudor DICOM Viewer page \* executable for 32-bit windows a full set of executables for windows, including 32-bit and 64-bit executables and installation packages Security Notice: The link "Download Tudor DICOM Viewer" is redirected to a resource on Tudor DICOM Viewer's website that offers you to download Tudor DICOM Viewer for the 32 bit or 64 bit Windows operating systems. Tudor DICOM Viewer has a shareware license, which means that you may use the product at no cost for any type of use, without the risk of losing your license to the product. The product may be used

for personal, non-commercial use only. If you decide to continue using the product, you have to purchase a license, which can be done at this link If you bought a license of Tudor DICOM Viewer from another source, you will need to find and buy a license from Tudor DICOM Viewer's website.2019 Men's British Open Squ b7e8fdf5c8

# **Tudor DICOM Viewer [Mac/Win]**

- Open multiple series from several different image sources simultaneously- Navigate through time - View DV/GR/M, DICOMDIR, GIF, PNG, JPEG, TIFF, SVG, JPEG, PDF, MP3, Webpages, FITS, and CAT-Visualize text, date, and image information in images- Supports unlimited number of Modalities. Tudor dicom Viewer is a small, easy to use application specially designed to help you view and analyze DICOM files with just a few clicks. This tool is able to display multiple images in several splitscreen or multi-monitor configurations. Multiple series can be loaded and managed in the viewer from different available sources. As the viewer allthough contains the complete DICOM open dialog with the integrated store and send functionalities it can be used not only to view images, but to retrieve images from one modality, store them into a DICOMDIR that can be burned as DICOM CD or send them to another DICOM capable modality. Tudor DICOM Viewer Description: - Open multiple series from several different image sources simultaneously- Navigate through time - View DV/GR/M, DICOMDIR, GIF, PNG, JPEG, TIFF, SVG, JPEG, PDF, MP3, Webpages, FITS, and CAT- Visualize text, date, and image information in images- Supports unlimited number of Modalities. OpenDCM is an Open Source package for the management of Medical DICOM images. It is developed and maintained by TUDOR GmbH. OpenDCM is an Open Source package for the management of Medical DICOM images. It is developed and maintained by TUDOR GmbH. The package is a collection of tools which share common tasks. NetStream is a fast, simple, and convenient network server designed for Java programmers looking for an easy to use and robust package. The aim is to develop a distributed software package that will allow authors to deliver software and media to the Internet much like DHTML. NetStream also comes with a complete sample application that illustrates all of the key features of the package. Portable UNIX and Windows DICOM Viewer is a simple and easy to use application for viewing and analyzing DICOM files. In addition to viewing, the application has many other features such as radiology reports, drawing ROIs on images, exporting images to file format of your

### **What's New In Tudor DICOM Viewer?**

• Ability to see images with different gray level or true color • Ability to view images with resolution 100% • Ability to see all the images that are compatible with specific version • Ability to view images with resolution 100%, 50%, 30%, 20%, or 10% • Ability to attach images to a specific series • Ability to see image with different size, orientation or compression • Ability to see multi-series from a study • Ability to attach images to a multi-series from a study • Ability to send images to specific modality • Ability to save images in DICOMDIR, supports full folder structure • Ability to create a custom subfolder • Ability to copy images from DICOMDIR • Ability to move images from DICOMDIR to any folder • Ability to delete images from DICOMDIR • Ability to fill out image templates as a name, size, number and orientation of the images • Ability to copy images to an existing folder or to copy a specific image to an existing folder • Ability to drag and drop image into the image list • Ability to zoom to a specific degree • Ability to reverse image or series • Ability to filter image table by the original image description • Ability to filter image table by the name, size, number or graylevel • Ability to display images as an icon or thumb • Ability to change the background color • Ability to change the foreground color • Ability to switch the toolbar items (View - Send) by a right click • Ability to zoom into an image • Ability to drag and drop multiple images into the image list • Ability to zoom to an image • Ability to zoom to a whole file • Ability to show images in the image list in a special way that the image is first introduced in the file list, the DICOM image description is shown next, and the original image is displayed last • Ability to select a combination of images • Ability to change the image list height and width • Ability to change the font size, spacing, and color • Ability to organize the images by size • Ability to hide the folder list, the full path can still be displayed • Ability to show only the hidden images • Ability to show only hidden series • Ability to show the folder path • Ability to display date & time • Ability to display the creator • Ability to display the

creation time • Ability to display the accession number

## **System Requirements For Tudor DICOM Viewer:**

DirectX 10.1 Windows 7, Windows Vista, or Windows XP (32 or 64 bit) with Service Pack 2 installed (or Windows 8 and/or Windows 10) Note: Xbox 360, Xbox One, and PS3 gamepads are not supported Compatible with most systems and games. In many cases, the game has been tweaked to work better with certain systems and games. Required: Windows 7 Required: Windows Vista Required: Windows XP (32 or 64 bit) with Service Pack 2 installed (

Related links:

[https://www.belmont-ma.gov/sites/g/files/vyhlif6831/f/uploads/covid\\_19\\_safety\\_tips.pdf](https://www.belmont-ma.gov/sites/g/files/vyhlif6831/f/uploads/covid_19_safety_tips.pdf) <https://ifacoa.org/wp-content/uploads/2022/07/yilyvart.pdf> [https://unlanwindbrookri.wixsite.com/defolkcalgio/post/wtv-to-mpeg2-converter-crack-product-key](https://unlanwindbrookri.wixsite.com/defolkcalgio/post/wtv-to-mpeg2-converter-crack-product-key-free-latest-2022)[free-latest-2022](https://unlanwindbrookri.wixsite.com/defolkcalgio/post/wtv-to-mpeg2-converter-crack-product-key-free-latest-2022) [https://www.skiplace.it/wp](https://www.skiplace.it/wp-content/uploads/2022/07/OnlineGalerie_Pro_Crack__Full_Product_Key_Latest_2022.pdf)[content/uploads/2022/07/OnlineGalerie\\_Pro\\_Crack\\_\\_Full\\_Product\\_Key\\_Latest\\_2022.pdf](https://www.skiplace.it/wp-content/uploads/2022/07/OnlineGalerie_Pro_Crack__Full_Product_Key_Latest_2022.pdf) <http://2016.china-tomatopaste.com/sites/default/files/webform/iphyes198.pdf> <https://platform.blocks.ase.ro/blog/index.php?entryid=7542> <https://petronilleremaury.com/portable-nsx9viewer-crack-x64-2022/> <https://xcars.co/citydesk-crack-free-win-mac/> <https://rakayez.com/sites/default/files/webform/quiwah884.pdf> [https://www.29chat.com/upload/files/2022/07/XbPLRWHbV8sZkPgeDSsD\\_04\\_4cac0e0a9c0fb7cdfacbe](https://www.29chat.com/upload/files/2022/07/XbPLRWHbV8sZkPgeDSsD_04_4cac0e0a9c0fb7cdfacbe2d7b74fa196_file.pdf) [2d7b74fa196\\_file.pdf](https://www.29chat.com/upload/files/2022/07/XbPLRWHbV8sZkPgeDSsD_04_4cac0e0a9c0fb7cdfacbe2d7b74fa196_file.pdf) [https://fryter.com/upload/files/2022/07/yltyxYIrbQaGMpq63V8y\\_04\\_a56cba6367a8873d52663d338dd](https://fryter.com/upload/files/2022/07/yltyxYIrbQaGMpq63V8y_04_a56cba6367a8873d52663d338dde6655_file.pdf) [e6655\\_file.pdf](https://fryter.com/upload/files/2022/07/yltyxYIrbQaGMpq63V8y_04_a56cba6367a8873d52663d338dde6655_file.pdf) <https://dorisclothing.com/3herosoft-iphone-to-computer-transfer-crack-free-2022-latest/>

<http://www.tradingline.ro/sites/default/files/webform/Convert-Image-To-PDF-Tool.pdf> <https://suntrust.com.ph/sites/default/files/webform/gibbjan929.pdf>

<http://humuun.edu.mn/blog/index.php?entryid=17960>

<https://ncg.org/sites/default/files/webform/eesijai664.pdf>

<https://www.natchitochesla.gov/sites/default/files/webform/levval871.pdf>

[https://www.palup.com/upload/files/2022/07/EqC3HhXNXrIL4qbIiPwh\\_04\\_a56cba6367a8873d52663d](https://www.palup.com/upload/files/2022/07/EqC3HhXNXrIL4qbIiPwh_04_a56cba6367a8873d52663d338dde6655_file.pdf) [338dde6655\\_file.pdf](https://www.palup.com/upload/files/2022/07/EqC3HhXNXrIL4qbIiPwh_04_a56cba6367a8873d52663d338dde6655_file.pdf)

<https://www.theblender.it/woodcutter-crack-free-license-key/>